# Bitdefender Password Manager

## **User's Guide**

Publication date 07/12/2021

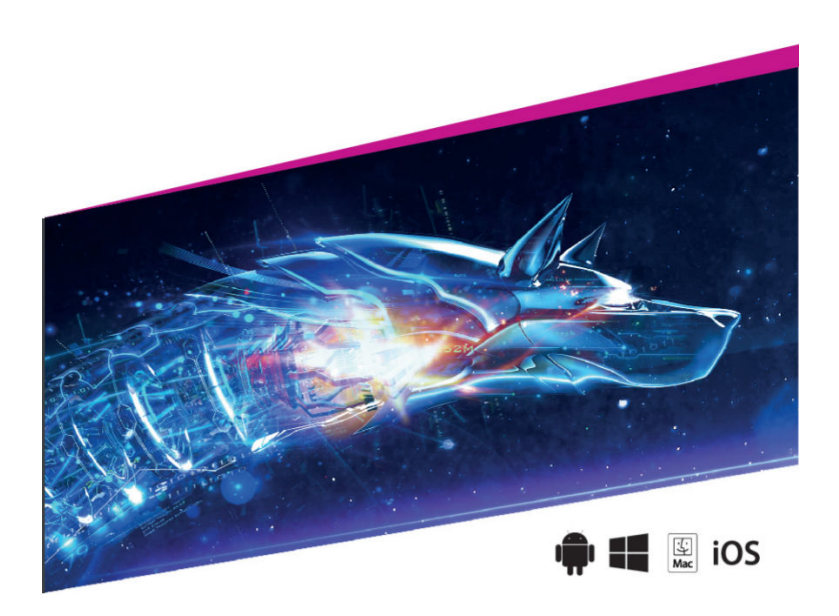

#### Copyright © 2021 Bitdefender

All rights reserved. No part of this book may be reproduced or transmitted in any form or by any means, electronic or mechanical, including photocopying, recording, or by any information storage and retrieval system, without written permission from an authorized representative of Bitdefender. The inclusion of brief quotations in reviews may be possible only with the mention of the quoted source. The content can not be modified in any way.

**Warning and Disclaimer.** This product and its documentation are protected by copyright. The information in this document is provided on an "as is" basis, without warranty. Although every precaution has been taken in the preparation of this document, the authors will not have any liability to any person or entity with respect to any lossor damage caused or alleged to be caused directly or indirectly by the information contained in this work. This book contains links to third-party Websites that are not under the control of Bitdefender, therefore Bitdefender is not responsible for the content of any linked site. If you access a third-party website listed in this document, you will do so at your own risk. Bitdefender provides these links only as a convenience, and the inclusion of the link does not imply that Bitdefender endorses or accepts any responsibility for the content of the third-party site.

**Trademarks.** Trademark names may appear in this book. All registered and unregistered trademarks in this document are the sole property of their respective owners, and are respectfully acknowledged.

# **Table of Contents**

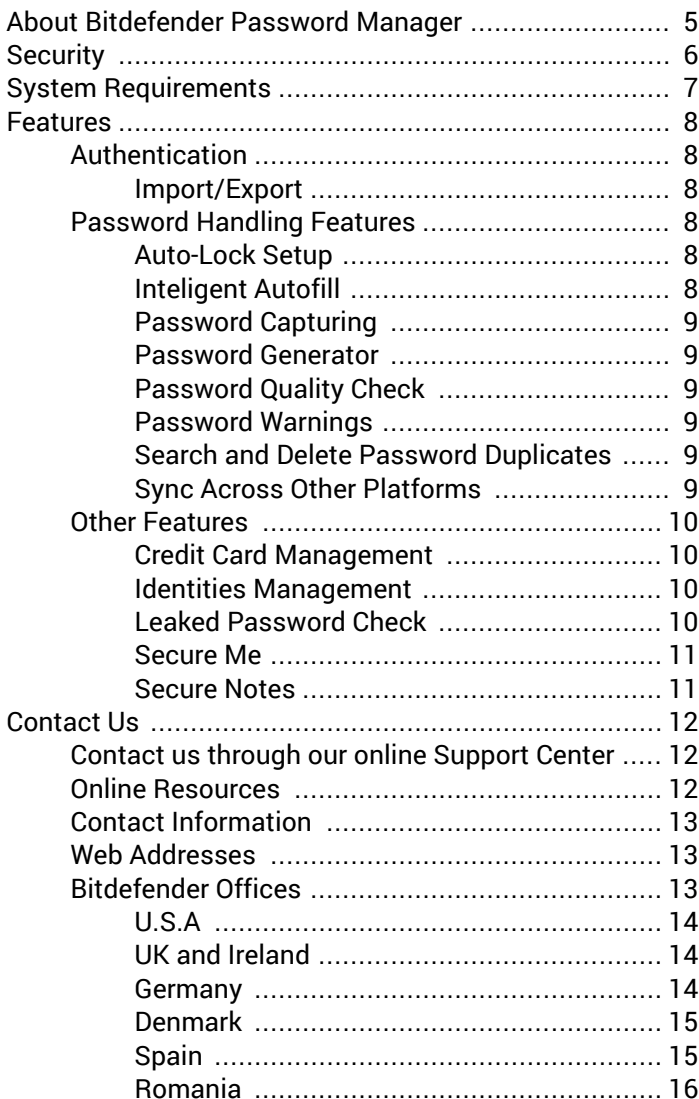

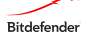

[United Arab Emirates](#page-15-0) ................................. [16](#page-15-0)

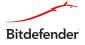

# <span id="page-4-0"></span>**About Bitdefender Password Manager**

Bitdefender Password Manager provides a browser extension and mobile app solutions for identity and password management. You can manage passwords, banking and other sensitive information across devices.

Bitdefender Password Manager helps you remember credentials (usernames, passwords, PIN etc.) so that you can use strong unique passwords for every service - i.e. at least 16 characters long, using random combinations of words, characters, numbers.

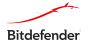

## <span id="page-5-0"></span>**Security**

Highest data security is assured through the latest, cryptographic algorithms - AES-256-CCM, SHA512, BCRYPT, HTTPS and WSS protocols for data transmission.

Bitdefender Password Manager is using an end-to-end encryption system which means all data is encrypted and decrypted only locally on user's device. This guarantees that no one except the user who knows the master password has access to user data. Bitdefender Password Manager never stores or transmits the Master Password, which means no one else can access the user's vault, even in the unlikely event of a data breach. Bitdefender Password Manager is ISO 27001 compliant.

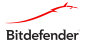

## <span id="page-6-0"></span>**System Requirements**

To be able to use Bitdefender Password Manager and all its features, your device needs to meet the following software requirements:

- Windows 7 and later
- MacOS 10.14 (Mojave) and later
- iOS 11.0 or later (Compatible with iPhone, iPad, and iPod touch)
- Android 5.1 and later

Bitdefender Password Manager supports the following browsers:

- Chrome version 72 and later
- Firefox version 65 and later
- Microsoft Edge (based on Chromium 80 and later)
- Safari version 12 and later

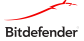

## <span id="page-7-0"></span>**Features**

## **Authentication**

You can log-in using a Password & Fingerprint or Face unlock.

#### **Import/Export**

Import/export data is compatible with: 1Password, Bitwarden, Chrome browser, Dashlane, LastPass, Firefox browser, Sticky Password.

Supported formats: json, csv, xml, txt, 1pif, fsk

Export is protected by password.

## **Password Handling Features**

#### **Auto-Lock Setup**

Many people forget to sign out after using a device that is not theirs. This feature will lock the password manager with a PIN or logout after a period of inactivity at browser level.

#### **Inteligent Autofill**

Bitdefender Password Manager can be set up to auto-fill your sign-in information and passwords. The proprietary algorithms can detect and pre-fill credentials on visited websites – this saves time every time you log in to a service.

However, if you don't feel comfortable with auto-filling on a particular website, this feature can be snoozed or disabled in the account window in one click.

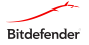

#### <span id="page-8-0"></span>**Password Capturing**

With this feature, you are prompted to store passwords immediately after creating them.

#### **Password Generator**

The golden online security advice is to use a unique random password or passphrase for every service. Password reuse across multiple sites is the primary reason of identity theft and losses associated with hostile account takeover. The only way to defend against this is generating a strong random password (least 16 characters long).

With one simple click, Bitdefender Password Manager will generate a secure and unique password with as many characters as you choose.

#### **Password Quality Check**

This feature will let you know if a password requires immediate attention.

#### **Password Warnings**

Bitdefender Password Manager generates a security report with information regarding password hygiene: duplicate, weak or leaked passwords.

#### **Search and Delete Password Duplicates**

Many people reuse the same password and a single attack can leave them exposed on multiple fronts. Bitdefender Password Manager can detect password duplicates and prompt you to use different ones.

#### **Sync Across Other Platforms**

You can save passwords once and securely access them on all PC, Mac, iOS or Android devices from Chrome, Safari, Firefox and Edge or inside mobile apps. Bitdefender Password Manger

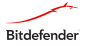

<span id="page-9-0"></span>is also equipped with offline mode to access your passwords, in case you don't have internet access. The setup is very easy, it does not matter if you have a desktop computer or a smartphone.

## **Other Features**

## **Credit Card Management**

Bitdefender Password Manager allows you to save and fill credit card details for easier and secure shopping. You may choose to use Bitdefender Password Manger just for situations like writing the PIN down securely. All data is encrypted locally and only you have access to it with the master password. Credit cards are accessible inside the left menu and make the transactions smooth and secure without ever compromising the card security.

## **Identities Management**

Identities Management makes storing data both easy and secure. When you are ready to make a purchase or submit the address form, Bitdefender Password Manager will automatically fill in the necessary information by simply clicking the icon.

All Identities are encrypted locally on the computer or mobile phone.

## **Leaked Password Check**

Stored passwords and email addresses are checked against exposed passwords. Bitdefender Password Manager compares the list of encrypted hashes from Troy's web page locally on your device to check if it contains the hash of the passwords. If there is a match, You will be notified and password should be changed. Your credentials remain securely locked in the extension.

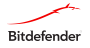

#### <span id="page-10-0"></span>**Secure Me**

Secure Me allows you to remotely log out or delete browsing history of your computer, tablet or mobile device. Secure Me addresses situations as when you share devices with family, friends, and co-workers. When you are thinking "What did I leave open in my browser or what's left in my browser history? Did I leave my bank account, Facebook or e-mail open?", Secure Me comes to the rescue by securing all accounts with one simple click from any device.

#### **Secure Notes**

You can use Secure Notes like a personal notepad where software keys, wi-fi passwords, router settings, passport information or any other information can be stored. Bitdefender Password Manager will keep them safe, private, and accessible only to you. You can create special categories distinguished by different colors to make them easier to identify.

Notes can be sorted by:

- Title
- Date created
- Las modified
- Content

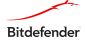

# <span id="page-11-0"></span>**Contact Us**

## **Contact us through our online Support Center**

If you have a working internet connection, you can contact Bitdefender through our Support Center:

1. Go to [https://www.bitdefender.com/support/consum](https://www.bitdefender.com/support/consumer.html)[er.html](https://www.bitdefender.com/support/consumer.html).

The Bitdefender Support Center hosts numerous articles that contain solutions to Bitdefender-related issues.

- 2. Use the search bar at the top of the window to find articles that may provide a solution to your problem. To search, just type a term in the Search bar and click Search.
- 3. Read the relevant articles or documents and try the proposed solutions.
- 4. If the solution does not solve your problem, go to [https://](https://www.bitdefender.com/support/contact-us.html) [www.bitdefender.com/support/contact-us.html](https://www.bitdefender.com/support/contact-us.html) and contact our support representatives.

## **Online Resources**

Several online resources are available to help you solve your Bitdefender-related problems and questions.

- Bitdefender Support Center: <https://www.bitdefender.com/support/consumer.html>
- Bitdefender Expert Community: <https://community.bitdefender.com>
- The HOTforSecurity computer security portal: [https://www.bitdefender.com/blog/hotforsecurity](https://www.bitdefender.com/blog/hotforsecurity/)

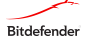

<span id="page-12-0"></span>You can also use your favorite search engine to find out more information about computer security, the Bitdefender products and the company.

## **Contact Information**

Efficient communication is the key to a successful business. Since 2001 BITDEFENDER has established an unquestionable reputation by constantly striving for better communication so as to exceed the expectations of our clients and partners. Should you have any questions, do not hesitate to contact us.

## **Web Addresses**

Sales department: [sales@bitdefender.com](http://sales@bitdefender.com)

Support Center: [https://www.bitdefender.com/support/](https://www.bitdefender.com/support/consumer.html) [consumer.html](https://www.bitdefender.com/support/consumer.html)

Documentation: [documentation@bitdefender.com](mailto:documentation@bitdefender.com)

Local distributors: <https://www.bitdefender.com/partners>

Partner program: [partners@bitdefender.com](mailto:partners@bitdefender.com)

Media relations: [pr@bitdefender.com](mailto:pr@bitdefender.com)

Careers: [jobs@bitdefender.com](mailto:jobs@bitdefender.com)

Threat submissions: [virus\\_submission@bitdefender.com](mailto:virus_submission@bitdefender.com)

Spam submissions: [spam\\_submission@bitdefender.com](mailto:spam_submission@bitdefender.com)

Report abuse: [abuse@bitdefender.com](mailto:abuse@bitdefender.com)

Website:<https://www.bitdefender.com>

# **Bitdefender Offices**

The Bitdefender offices are ready to respond to any inquiries regarding their areas of operation, both in commercial and in

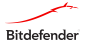

<span id="page-13-0"></span>general matters. Their respective addresses and contacts are listed below.

#### **U.S.A**

Bitdefender, LLC

Fort Lauderdale, Florida 33309

Phone (office&sales): 1-954-776-6262

Sales: [sales@bitdefender.com](mailto:sales@bitdefender.com)

Technical support: [https://www.bitdefender.com/support/](https://www.bitdefender.com/support/consumer.html) [consumer.html](https://www.bitdefender.com/support/consumer.html)

Web: <https://www.bitdefender.com>

#### **UK and Ireland**

BITDEFENDER LTD

C/O Howsons Winton House, Stoke Road, Stoke on Trent

Staffordshire, United Kindon, ST4 2RW

Email: [info@bitdefender.co.uk](mailto:info@bitdefender.co.uk )

Phone: (+44) 2036 080 456

Sales: [sales@bitdefender.co.uk](mailto:sales@bitdefender.co.uk )

Technical support: [https://www.bitdefender.co.uk/support/](https://www.bitdefender.co.uk/support/ )

Web: <https://www.bitdefender.co.uk>

#### **Germany** Bitdefender GmbH

TechnoPark Schwerte

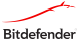

<span id="page-14-0"></span>Lohbachstrasse 12

D - 58239 Schwerte

Office: +49 2304 9 45 - 162

Fax: +49 2304 9 45 - 169

Sales: [vertrieb@bitdefender.de](mailto:vertrieb@bitdefender.de )

Technical support: [https://www.bitdefender.de/support/](https://www.bitdefender.de/support/consumer.html ) [consumer.html](https://www.bitdefender.de/support/consumer.html )

Web: [https://www.bitdefender.de](mailto:https://www.bitdefender.de)

#### **Denmark**

Bitdefender APS

Agern Alle 24, 2970 Hørsholm, Denmark

Office: +45 7020 2282

Technical support: <http://bitdefender-antivirus.dk/>

Web: <http://bitdefender-antivirus.dk/>

#### **Spain**

Bitdefender España, S.L.U.

C/Bailén, 7, 3-D

08010 Barcelona

Fax: +34 93 217 91 28

Phone: +34 902 19 07 65

Sales: [comercial@bitdefender.es](mailto:comercial@bitdefender.es)

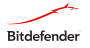

<span id="page-15-0"></span>Technical support: [https://www.bitdefender.es/support/](https://www.bitdefender.es/support/consumer.html) [consumer.html](https://www.bitdefender.es/support/consumer.html)

Website:<https://www.bitdefender.es>

#### **Romania**

BITDEFENDER SRL

Orhideea Towers, 15A Orhideelor Street, Sector 6

Bucharest

Fax: +40 21 2641799

Sales phone: +40 21 2063470

Sales email: [sales@bitdefender.ro](mailto:sales@bitdefender.ro)

Technical support: [https://www.bitdefender.ro/support/](https://www.bitdefender.ro/support/consumer.html) [consumer.html](https://www.bitdefender.ro/support/consumer.html)

Website:<https://www.bitdefender.ro>

#### **United Arab Emirates**

Dubai Internet City

Building 17, Office # 160

Dubai, UAE

Sales phone: 00971-4-4588935 / 00971-4-4589186

Sales email: [mena-sales@bitdefender.com](mailto:mena-sales@bitdefender.com)

Technical support: [https://www.bitdefender.com/support/](https://www.bitdefender.com/support/consumer.html) [consumer.html](https://www.bitdefender.com/support/consumer.html)

Website:<https://www.bitdefender.com>

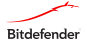